# **CBSE | DEPARTMENT OF SKILL EDUCATION**

## **INFORMATION TECHNOLOGY (SUBJECT CODE 402)**

## **CLASS IX (SESSION 2021-2022) BLUE PRINT FOR SAMPLE QUESTION PAPER FOR TERM -1**

### **Max. Time Allowed: 60 Minutes (1 Hrs.)** Max. Max. Marks: 25

#### **PART A - EMPLOYABILITY SKILLS (05 MARKS):**

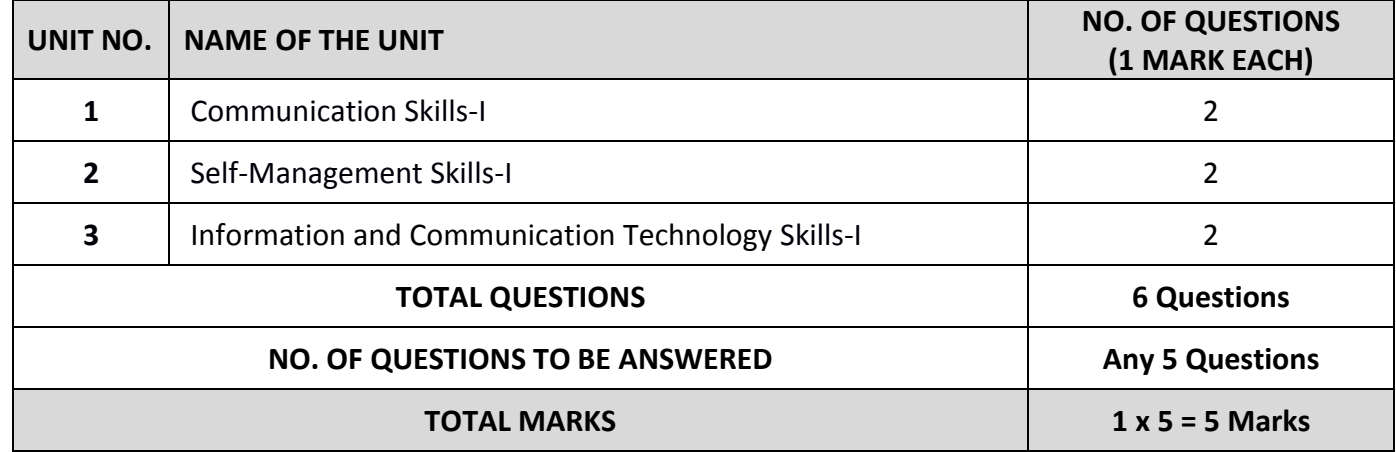

#### **PART B - SUBJECT SPECIFIC SKILLS (20 MARKS):**

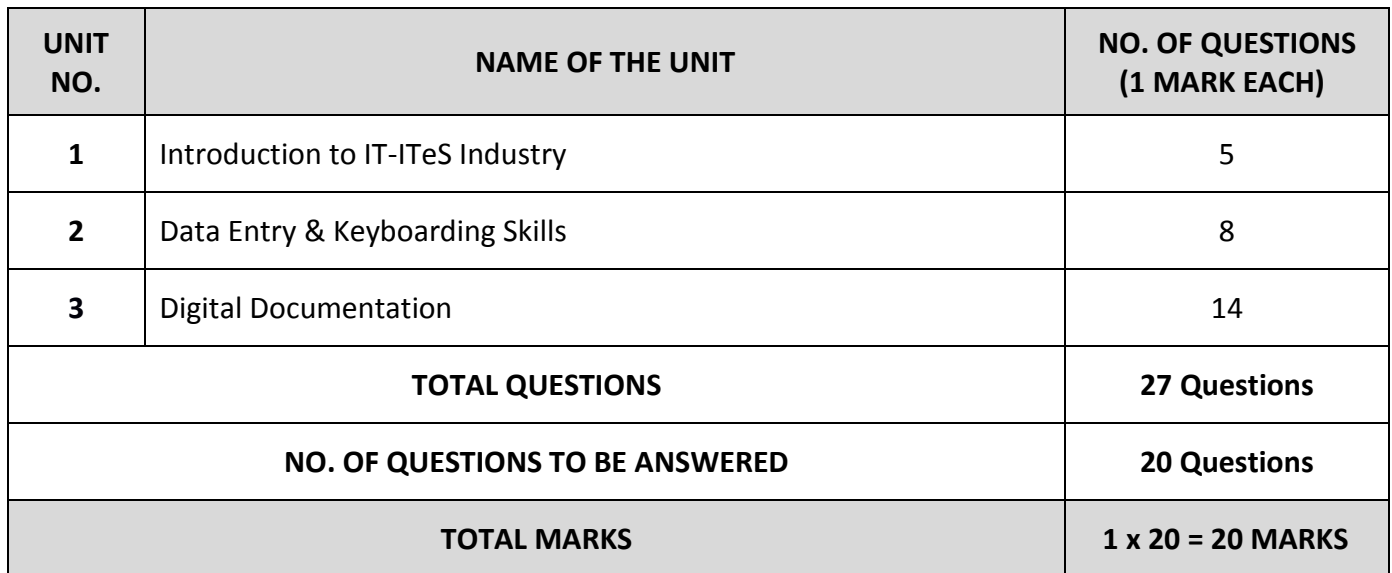

## 402 SQP-IX Term 1(2021-22) 2

# **CBSE | DEPARTMENT OF SKILL EDUCATION**

# **INFORMATION TECHNOLOGY (SUBJECT CODE 402)**

## **CLASS IX (SESSION 2021-2022) SAMPLE QUESTION PAPER FOR TERM -1**

### **Max. Time Allowed: 60 Minutes (1 Hrs.) Max. Max. Marks: 25**

### **General Instructions:**

- **1.** Please read the instructions carefully
- **2.** This Question Paper is divided into 03 sections, viz., Section A, Section B and Section C.
- **3.** Section A is of 05 marks and has 06 questions on Employability Skills.
- **4.** Section B is of 15 marks and has 20 questions on Subject Specific Skills.
- **5.** Section C is of 05 marks and has 07 competency-based questions.
- **6.** Do as per the instructions given in the respective sections.
- **7.** Marks allotted are mentioned against each section/question.
- **8.** All questions must be attempted in the correct order

## **SECTION A**

### **Answer any 5 questions out of the given 6 questions on Employability Skills (1 x 5 = 5 marks)**

**1. Which of the following is NOT classified as nonverbal communication?** a. Signs b. Eye Contact c. Body language d. Gestures **1 2. The means by which the message is sent is called \_\_\_\_\_\_\_\_\_.** a. Channel b. Receiver c. Messenger d. Sender **1 3. It refers to a state of psychological tension and discomfort originating from ` unforeseen, difficult, confusing and challenging situations.** a. Stress Management b. Time Management c. Personality Confidence and the deterministic Personality Confidence **1 4. Realistic belief and trust of an individual in one's own judgement, capabilities and worthiness is \_\_\_\_\_\_\_\_\_\_\_\_\_\_\_\_.** a. Self-Motivation b. Over-Confidence c. Self-Confidence d. Team Player **1 5.** The elementary unit of memory is a. Byte b. Bit c. Nibble d. Kilo Byte **1 6. \_\_\_\_\_\_\_\_\_\_ means an attempt to acquire a sensitive information such as username, password, etc.**  a. Spamming b. Pharming c. Phishing d. Hacking **1**

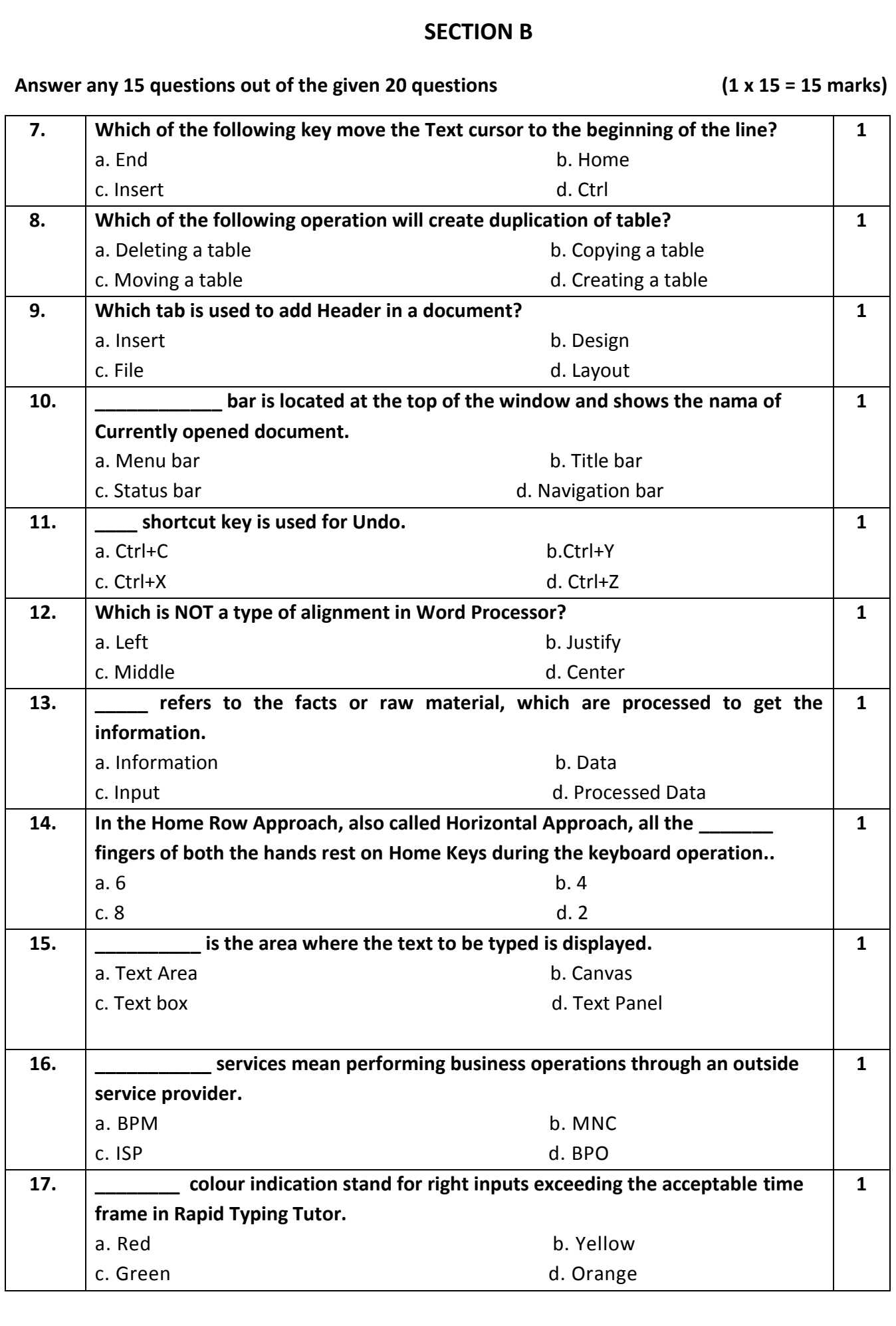

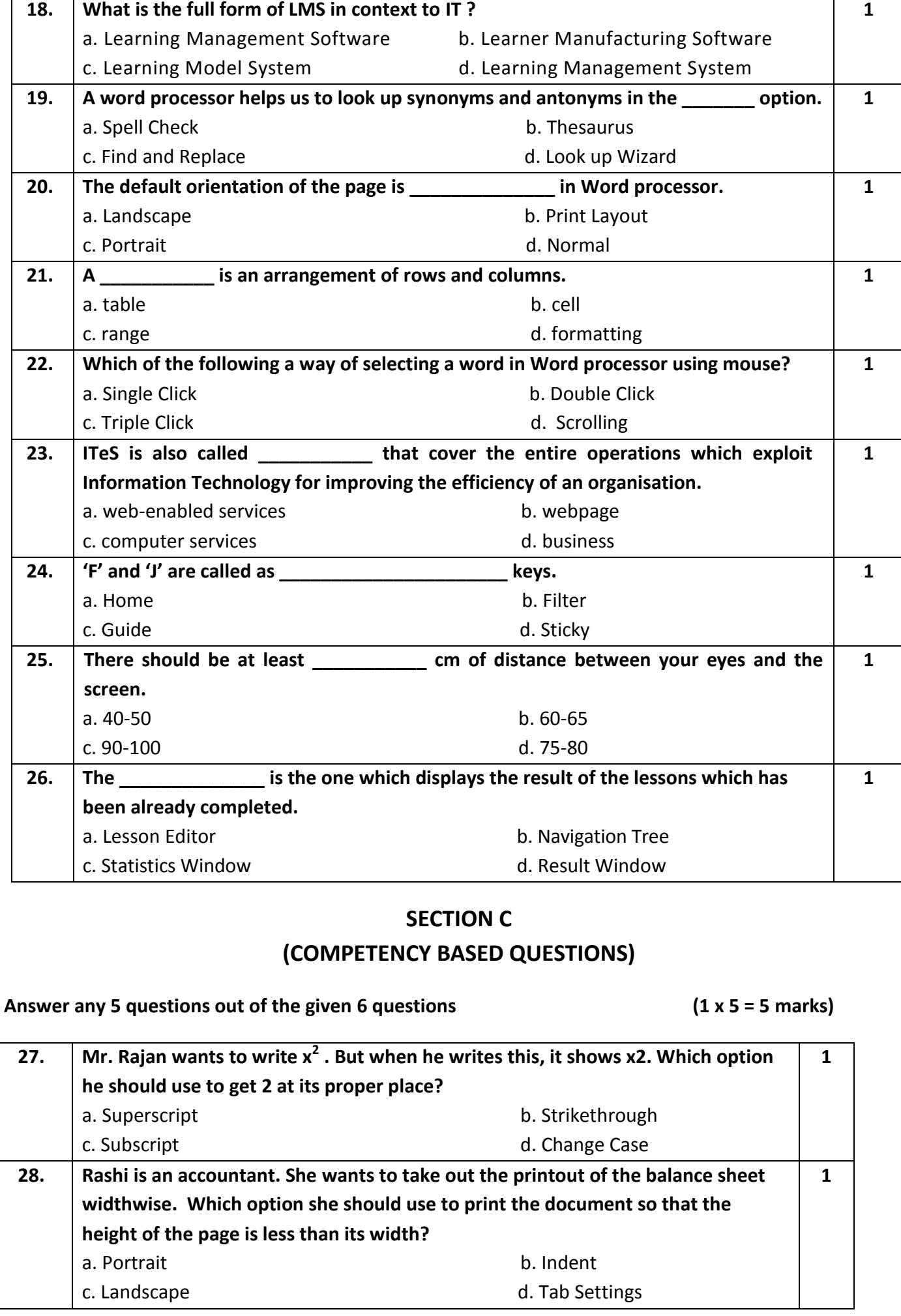

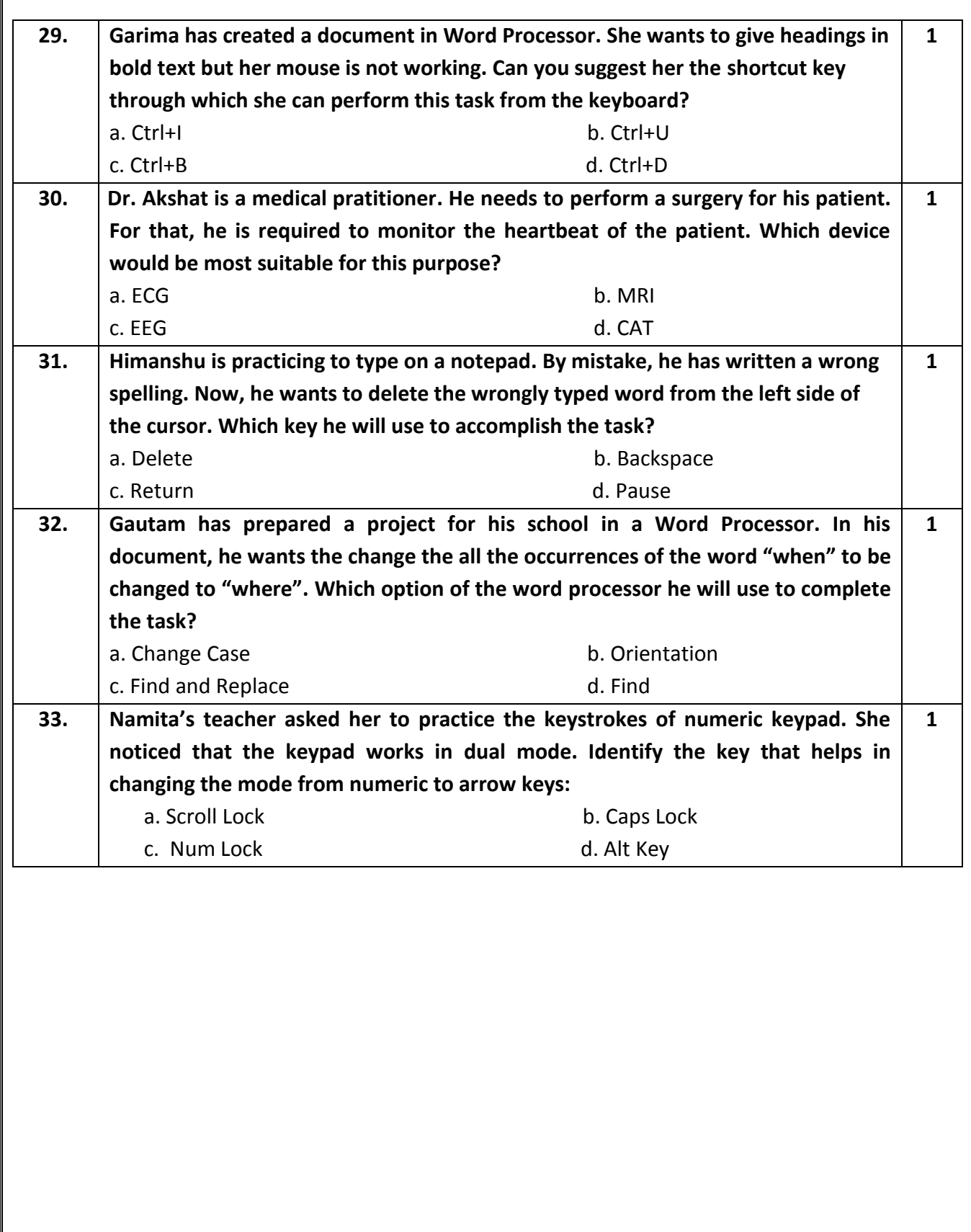